**""log4r"**

### **A log4j-Comparable Logging Framework for ooRexx Applications"**

2007 International Rexx Symposium Tampa, Florida, U.S.A. (April 2007)

Rony G. Flatscher (Rony. Flatscher@wu-wien.ac.at) Wirtschaftsuniversität Wien, Austria (http://www.wu-wien.ac.at)

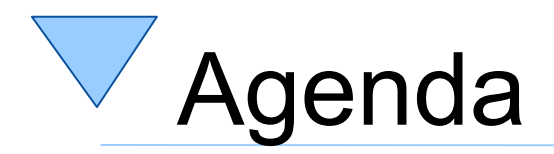

- "log4r" What can it do?
- Architecture
	- LogManager, et.al.
	- Loggers, appenders, layouts, filters
- Concluding example
	- Using built-in log4r logging from class libraries
- Roundup and Outlook

```
say ' The beginning: '~center(50, "-") /* draw a line */ /* "t0.rex" */p=.person~new("Peedin", "Lee", 250000) /* create a person*/
say "p="p~string /* show the person's state */
p~increaseSalary(12345.67) /* increase salary */
p~increaseSalary("abc") /* provoke an error */
p~increaseSalary(-1000) /* decrease salary */
say ' The end. '~center(50, "-") /* draw a line */
/* ============================================================== */
::class person /* class "PERSON" */
/* ----------------------------------------------------- */
::method init /* method "INIT" (constructor) */
  expose familyName firstName salary
  use arg familyName, firstName, salary
::method familyName attribute
::method firstName attribute
::method salary attribute
/* ----------------------------------------------------- */
::method string /* create a string rendering of a person */
  expose familyName firstName salary
  return familyName"," firstName":" salary
/* ----------------------------------------------------- */
::method increaseSalary /* method to increase the salary */
  expose salary
  parse arg raise
   signal on syntax /* in case arithmetic creates a condition */
  salary=salary+raise
   return
syntax: \frac{1}{2} /* just there to let the program continue */
/* ----------------------------------------------------- */
::method uninit /* optional destructor method */
```
**"rexx t0.rex"**

---------------- The beginning: ----------------p=Peedin, Lee: 250000 |--------------------- The end. ---------------------

```
say ' The beginning: '~center(50, "-") /* draw a line */ /* "t1.rex" */
call load log4r \frac{1}{2} /* load the 'log4r' framework */
l=.logManager~getLogger("rgf.test") /* get/create a logger named 'rgf.test' */
parse arg logLevel /* retrieve logLevel, if supplied */
if logLevel="" then l~logLevel="OFF" /* do not show any log messages */
              else l~logLevel=logLevel /* set logLevel to argument's value */
l~debug("just created a logger named 'rgf.test':" pp(l~string))
parse source s \frac{1}{2} det source information \frac{1}{2}l~trace("source:" pp(s))
p=.person~new("Peedin", "Lee", 250000) /* create a person*/
say "p="pp(p~string) /* pp() defined in 'log4r' framework */
p~increaseSalary(12345.67) /* increase salary */
p~increaseSalary("abc") /* provoke an error */
p~increaseSalary(-1000) /* decrease salary */
say ' The end. '~center(50, "-") /* draw a line */
l~trace("end of program.")
/* ================================================================= */
::class person /* class "PERSON" */
/* ----------------------------------------------------- */
::method init /* method "INIT" (constructor) */
  expose familyName firstName salary
  l=.logManager~getLogger("rgf.test") /* get logger */
  l~trace("method 'init'")
  use arg familyName, firstName, salary
  l~debug("method 'init' - created the following person:" pp(self~string))
  if salary>10000 then -- warn about something
     l~warn("method 'init' - salary quite high:" salary)
```

```
::method familyName attribute
::method firstName attribute
::method salary attribute
/* ----------------------------------------------------- */
::method string
  expose familyName firstName salary
   .logManager~getLogger("rgf.test")~trace("method 'string'")
   return familyName"," firstName":" salary
/* ----------------------------------------------------- */
::method increaseSalary /* method to increase the salary */
  expose salary
  l=.logManager~getLogger("rgf.test")
  l~trace("method 'increaseSalary'") 
  parse arg raise
  l~debug("method 'increaseSalary', received="pp(raise))
  signal on syntax /* in case arithmetic creates a condition */
  salary=salary+raise
  l~debug("method 'increaseSalary', new salary="pp(salary))
   return
syntax:
   l~error("method 'increaseSalary', exception has occurred!", condition("O"))
/* ----------------------------------------------------- */
::method uninit
```
.logManager**~**getLogger("rgf.test")**~**trace("method 'uninit'")

.logManager**~**getLogger("rgf.test")**~**debug("method 'uninit' running for person:" pp(self))

**"rexx t1.rex error"**

----------------- The beginning: ----------------p=[Peedin, Lee: 250000] 1: 0.301000 [rgf.test] ERROR - method 'increaseSalary', exception has occurred! ADDITIONAL..[an Array] containing 1 item(s)  $--$  [abc] CODE........[41.1] CONDITION...[SYNTAX] DESCRIPTION.[] ERRORTEXT...[Bad arithmetic conversion] INSTRUCTION.[SIGNAL] MESSAGE.....[Nonnumeric value ("abc") used in arithmetic operation] POSITION....[63] PROGRAM.....[F:\test\t1.rex] PROPAGATED..[0] RC..........[41] TRACEBACK...[a List] containing 1 item(s)  $-$  ->  $\lceil$  63  $*$ - $*$  salary=salary+raise] --------------------- The end. ---------------------

```
say ' The beginning: '~center(50, "-") /* draw a line */ /* "t2.rex" */
call load log4r \frac{1}{2} /* load the 'log4r' framework */
l=.logManager~getLogger("rgf.test") /* get (create?) a logger named 'rgf.test' */
   /* configure the logger a little bit: */
app=.FileAppender~new("test.rgf.app") /* create an appender */
app~layout=.HTMLLayout~new("test.rgf.layout")/* create a layout and assign it to appender */
app~fileName="test_"date("S")".html" /* set filename */
app~append=.false /* replace an existing file */
l~addAppender(app) /* add appender to logger */
.local~test.rgf.logger=l /* save logger in .local, even easier to refer to */
l~debug("appender created at runtime:" pp(app~name":" getLogLevelAsString(app~threshold)))
parse arg logLevel
if logLevel="" then l~logLevel="OFF" /* do not show any log messages */
              else l~logLevel=logLevel /* set logLevel to argument's value */
```
... cut (remaining code the same as in "t1.rex" above ...

#### **"rexx t2.rex trace"**

```
----------------- The beginning: -----------------
     1: 0.310000 [rgf.test] DEBUG - appender created at runtime: [test.rgf.app: ALL]
     2: 0.371000 [rgf.test] DEBUG - just created a logger named 'rgf.test': [a Log: name=rgf.test, 
shortName=test, logLevel=TRACE, appenderQueue={[a FileAppender: name=test.rgf.app]}, additivity=1, 
parent=[a Log: name=rootLogger, shortName=rootLogger, logLevel=DEBUG, appenderQueue={[a 
ConsoleAppender: name=DEST_APP1]}, additivity=0, parent=[The NIL object]]]
     3: 0.391000 [rgf.test] TRACE - source: [WindowsNT COMMAND F:\test\t2html.rex]
     4: 0.421000 [rgf.test] TRACE - method 'init'
     5: 0.441000 [rgf.test] TRACE - method 'string'
     6: 0.461000 [rgf.test] DEBUG - method 'init' - created the following person: [Peedin, Lee: 250000]
     7: 0.481000 [rgf.test] WARN - method 'init' - salary quite high: 250000
     8: 0.511000 [rgf.test] TRACE - method 'string'
p=[Peedin, Lee: 250000]
     9: 0.531000 [rgf.test] TRACE - method 'increaseSalary'
    10: 0.551000 [rgf.test] DEBUG - method 'increaseSalary', received=[12345.67]
    11: 0.581000 [rgf.test] DEBUG - method 'increaseSalary', new salary=[262345.67]
    12: 0.601000 [rgf.test] TRACE - method 'increaseSalary'
    13: 0.621000 [rgf.test] DEBUG - method 'increaseSalary', received=[abc]
    14: 0.641000 [rgf.test] ERROR - method 'increaseSalary', exception has occurred!
                       ADDITIONAL..[an Array] containing 1 item(s)
                                        \rightarrow [abc]
                       CODE........[41.1]
                      CONDITION...[SYNTAX]
                      DESCRIPTION.[]
                      ERRORTEXT...[Bad arithmetic conversion]
                      INSTRUCTION. [SIGNAL]
                      MESSAGE.....[Nonnumeric value ("abc") used in arithmetic operation]
                      POSITION....[75]
                      PROGRAM.....[F:\test\t2html.rex]
                      PROPAGATED..[0]
                      RC..........[41]
                      TRACEBACK...[a List] containing 1 item(s)
                                        \text{-} > \int 75 \ast-\ast salary=salary+raise]
    15: 0.691000 [rgf.test] TRACE - method 'increaseSalary'
    16: 0.711000 [rgf.test] DEBUG - method 'increaseSalary', received=[-1000]
    17: 0.741000 [rgf.test] DEBUG - method 'increaseSalary', new salary=[261345.67]
    18: 0.761000 [rgf.test] TRACE - method 'uninit'
    19: 0.781000 [rgf.test] TRACE - method 'string'
    20: 0.801000 [rgf.test] DEBUG - method 'uninit' running for person: [Peedin, Lee: 261345.67]
   -------------------- The end. --------------------
     21: 0.831000 [rgf.test] TRACE - end of program.
```
#### Log session start time: 2007-04-22 19:01:50.844000 ConversionPattern in effect:

 $\label{thm:main} \begin{minipage}[c]{0.9\linewidth} \end{minipage}[t]{\text{#} \begin{minipage}[c]{0.9\linewidth} \end{minipage}[t]{\text{#} \begin{minipage}[c]{0.9\linewidth} \end{minipage}[t]{\text{#} \begin{minipage}[c]{0.9\linewidth} \end{minipage}[t]{\text{#} \begin{minipage}[c]{0.9\linewidth} \end{minipage}[t]{\text{#} \begin{minipage}[c]{0.9\linewidth} \end{minipage}[t]{\text{#} \begin{minipage}[c]{0.9\linewidth} \end{minipage}[t]{\text{#} \begin{minipage}[c]{$ 

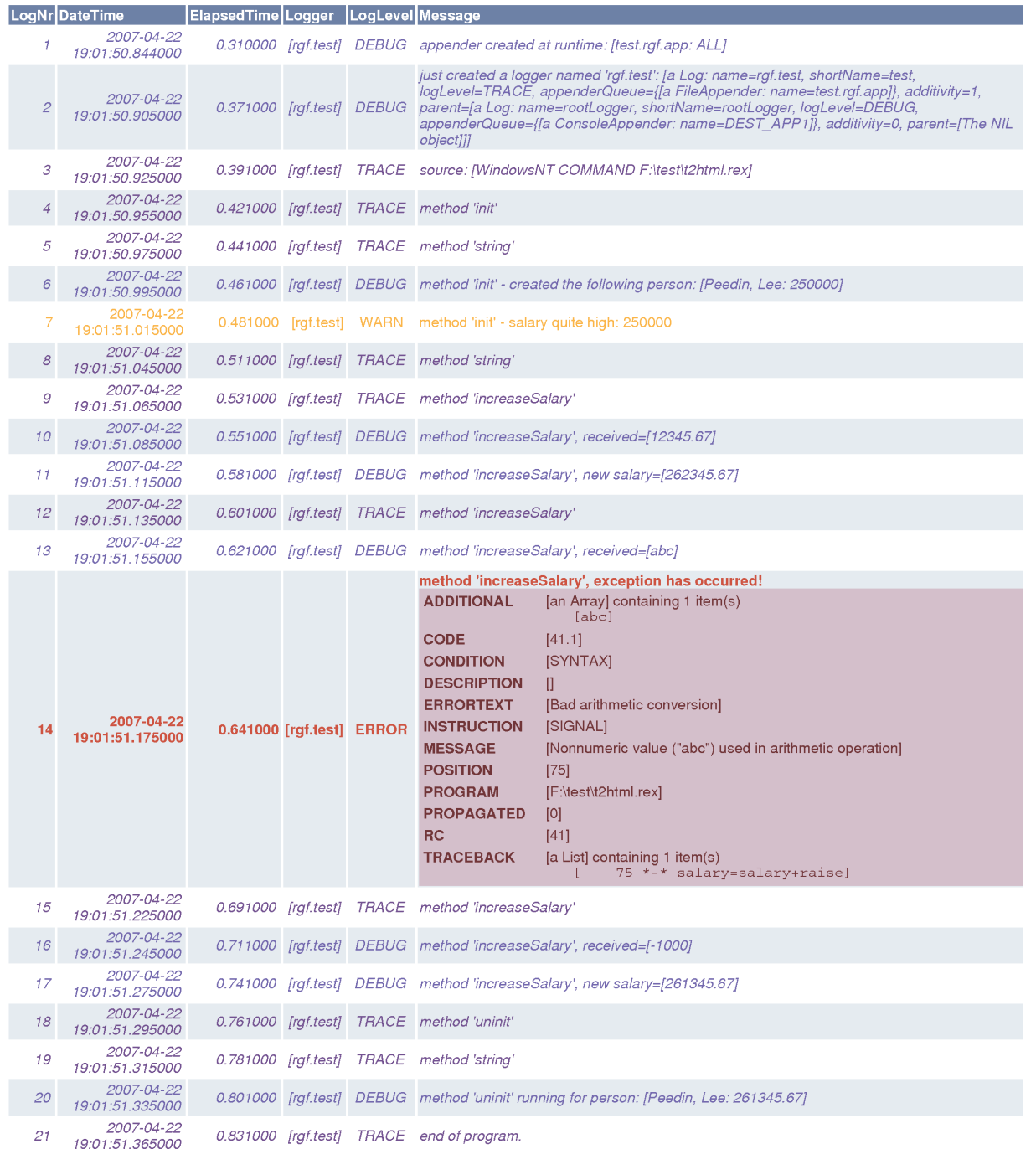

## Architectural Overview of "log4r"

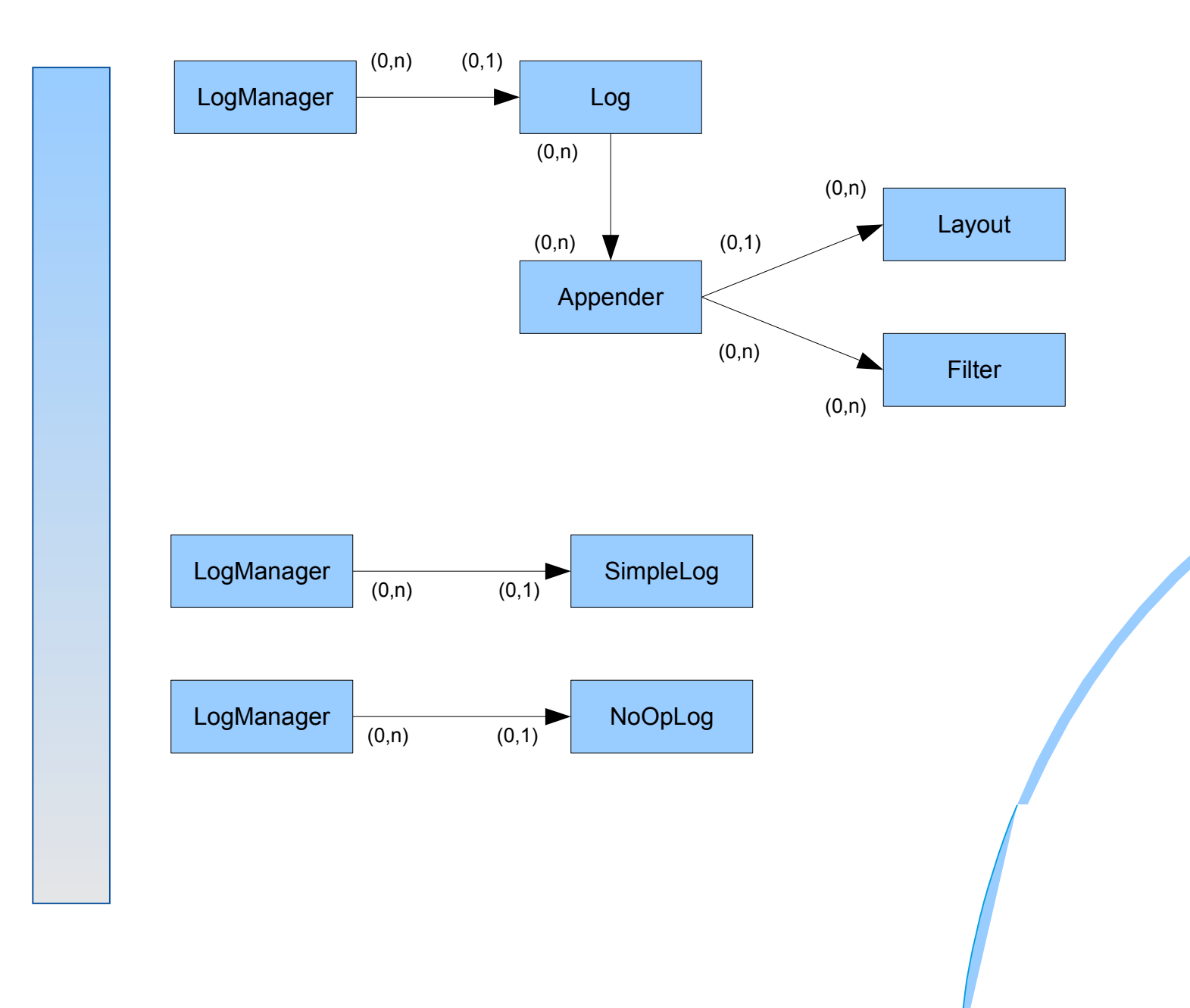

# The Infrastructural "log4r" Classes

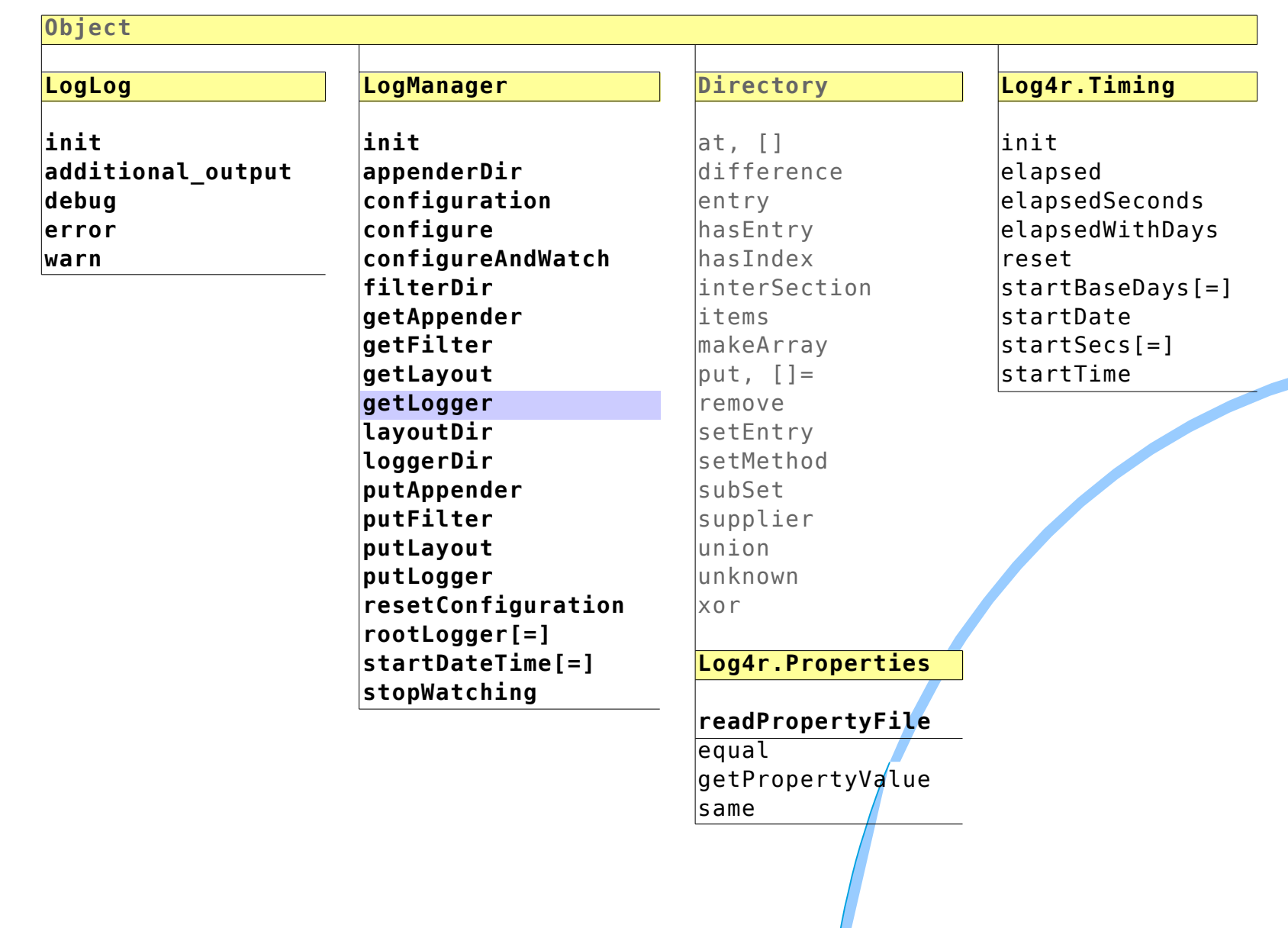

# **V**The Logger Classes

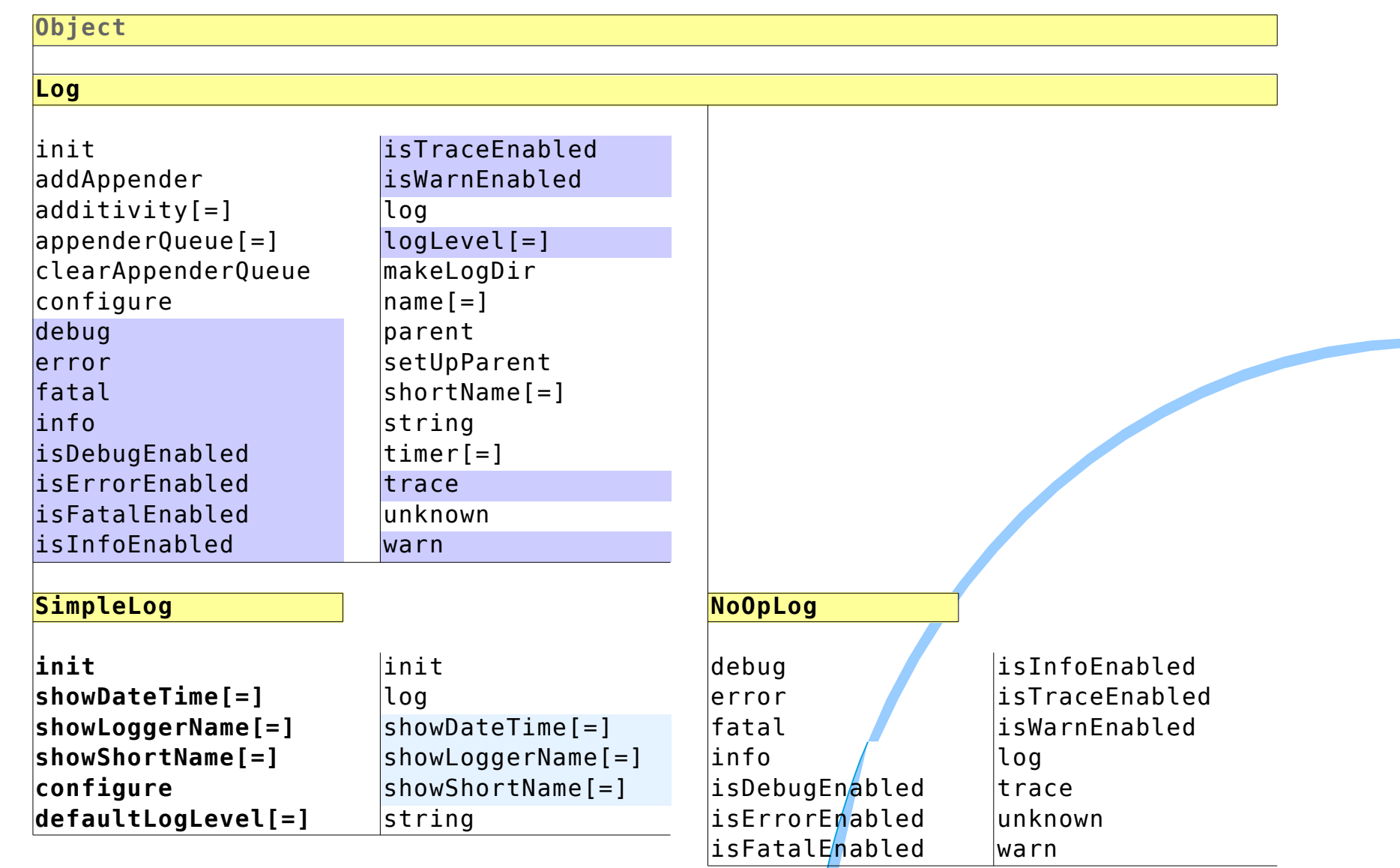

# The Appender Classes

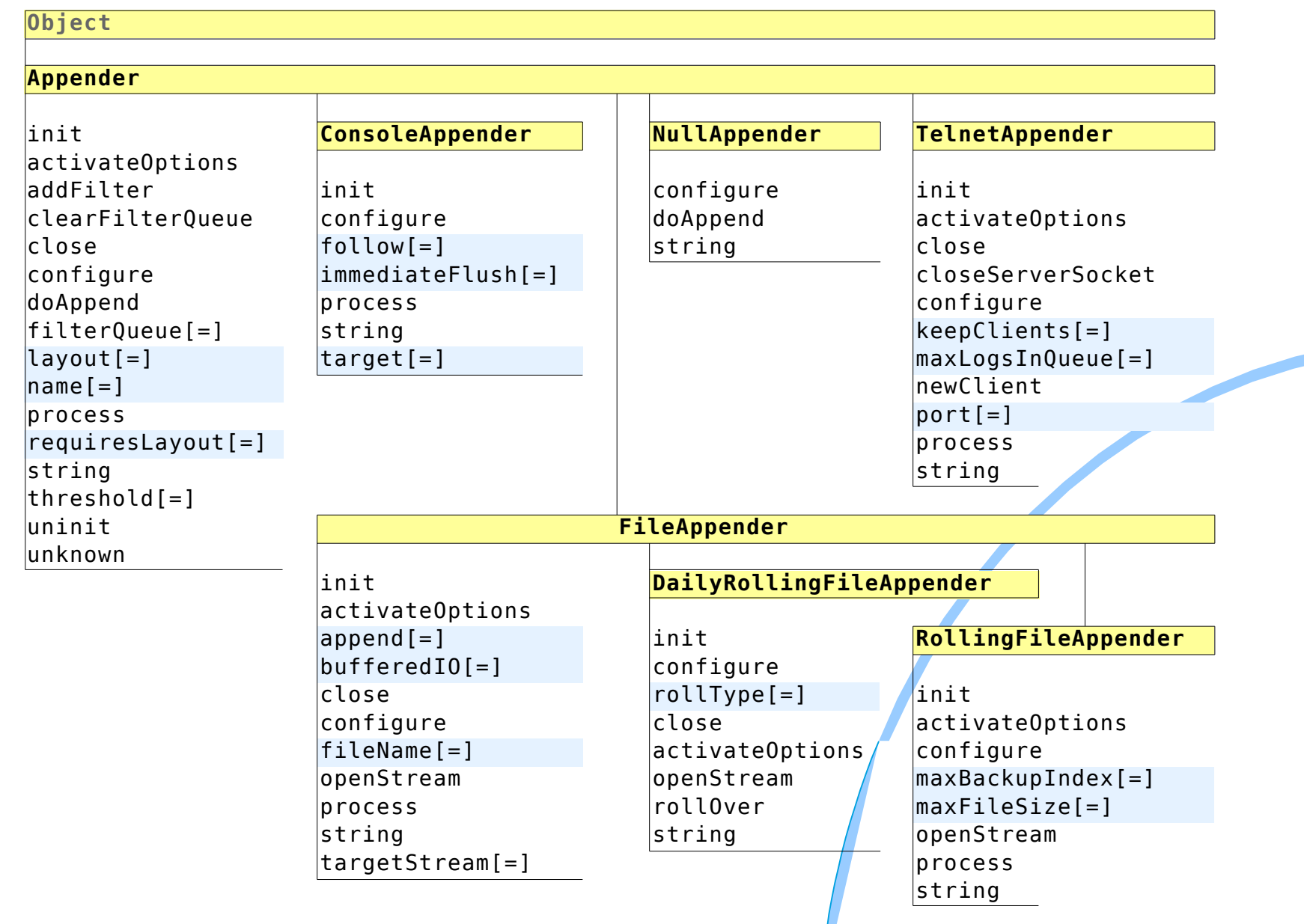

# **V**The Layout Classes

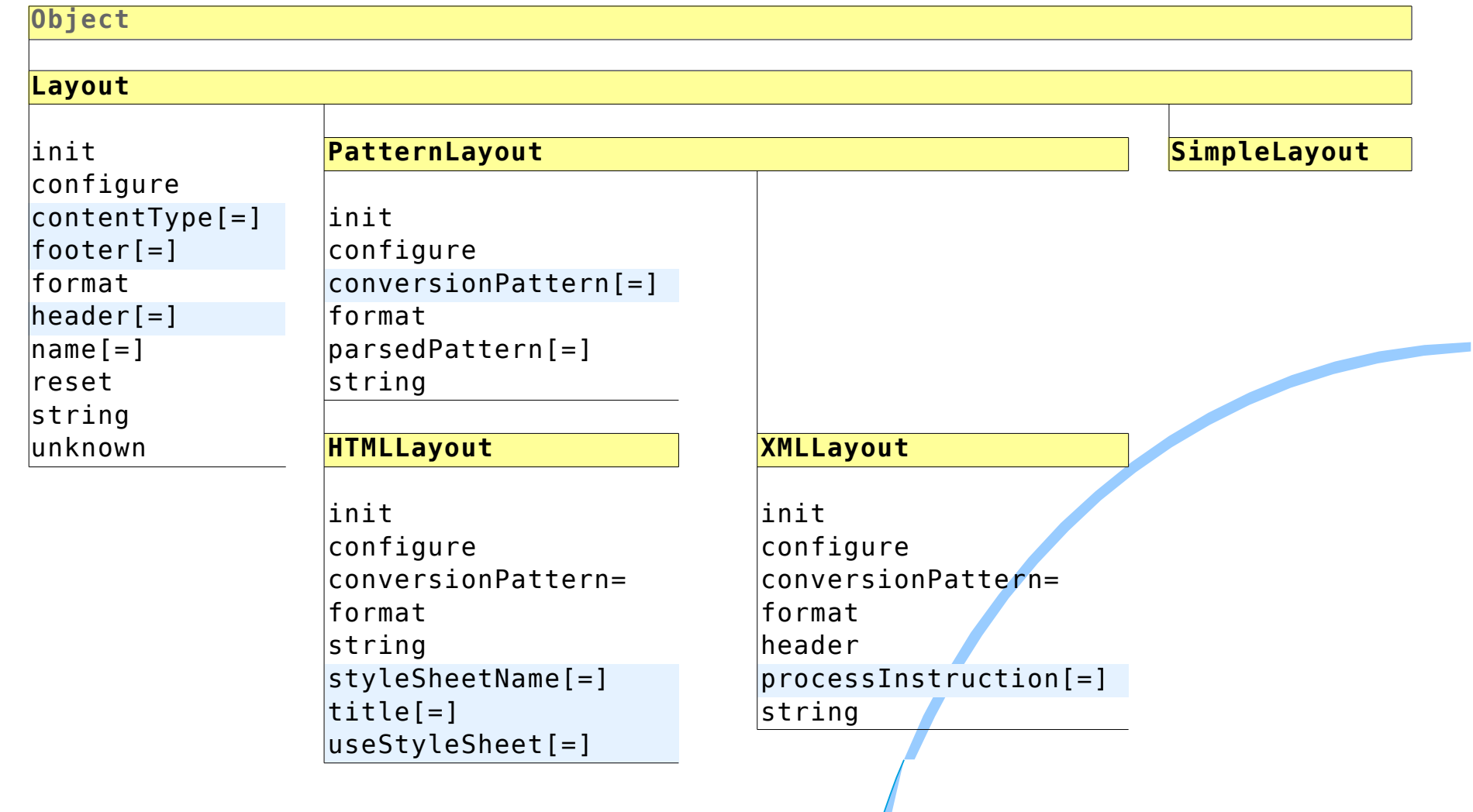

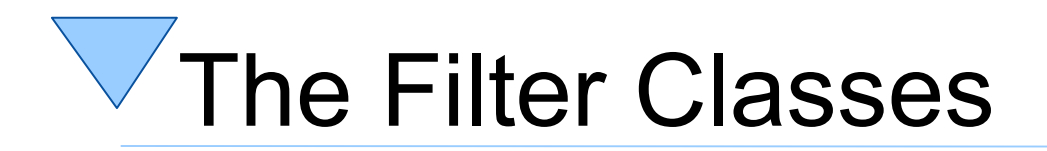

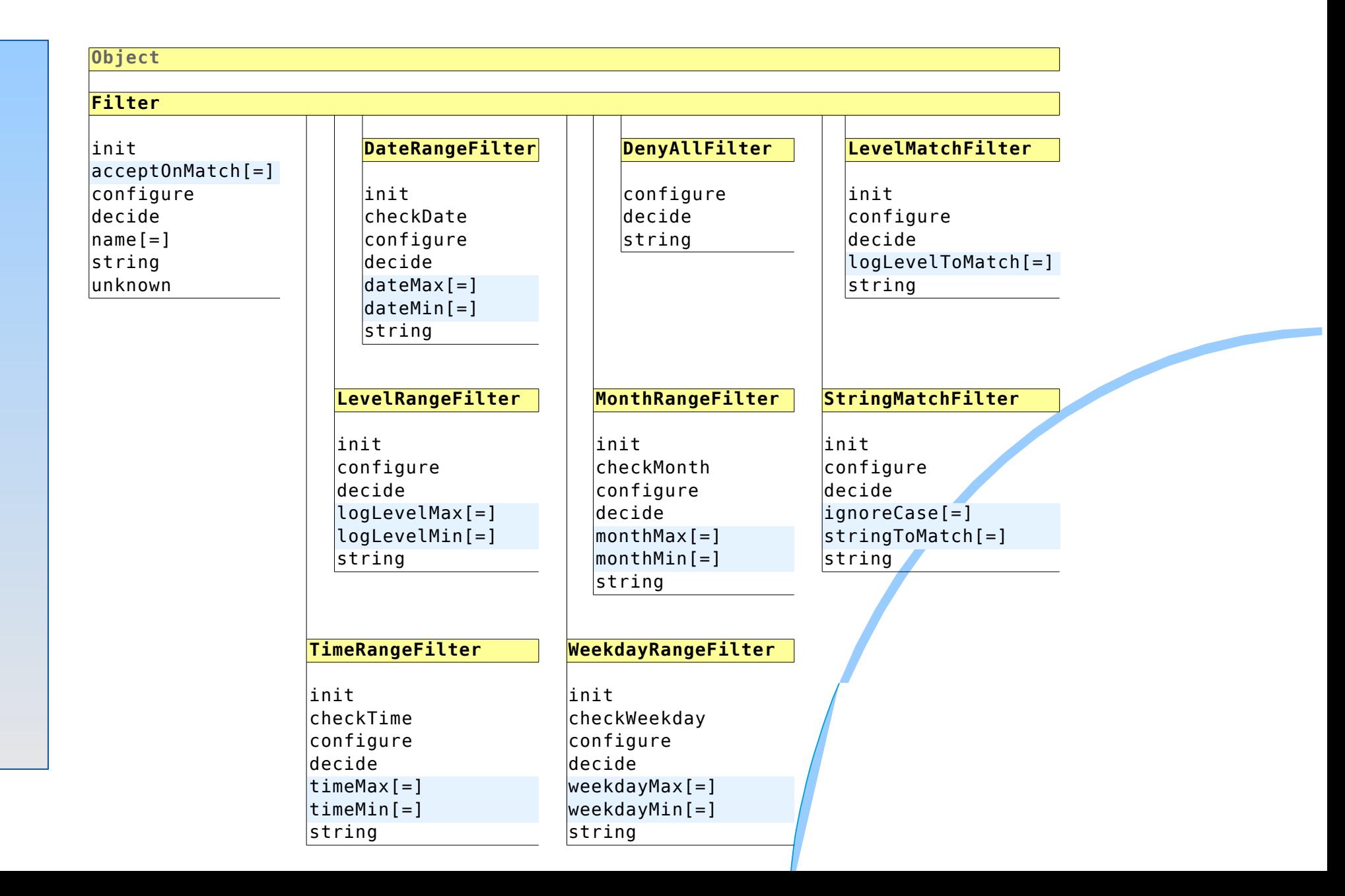

### The "rgf.sockets.cls" Class Library (Developed for "TelnetAppender")

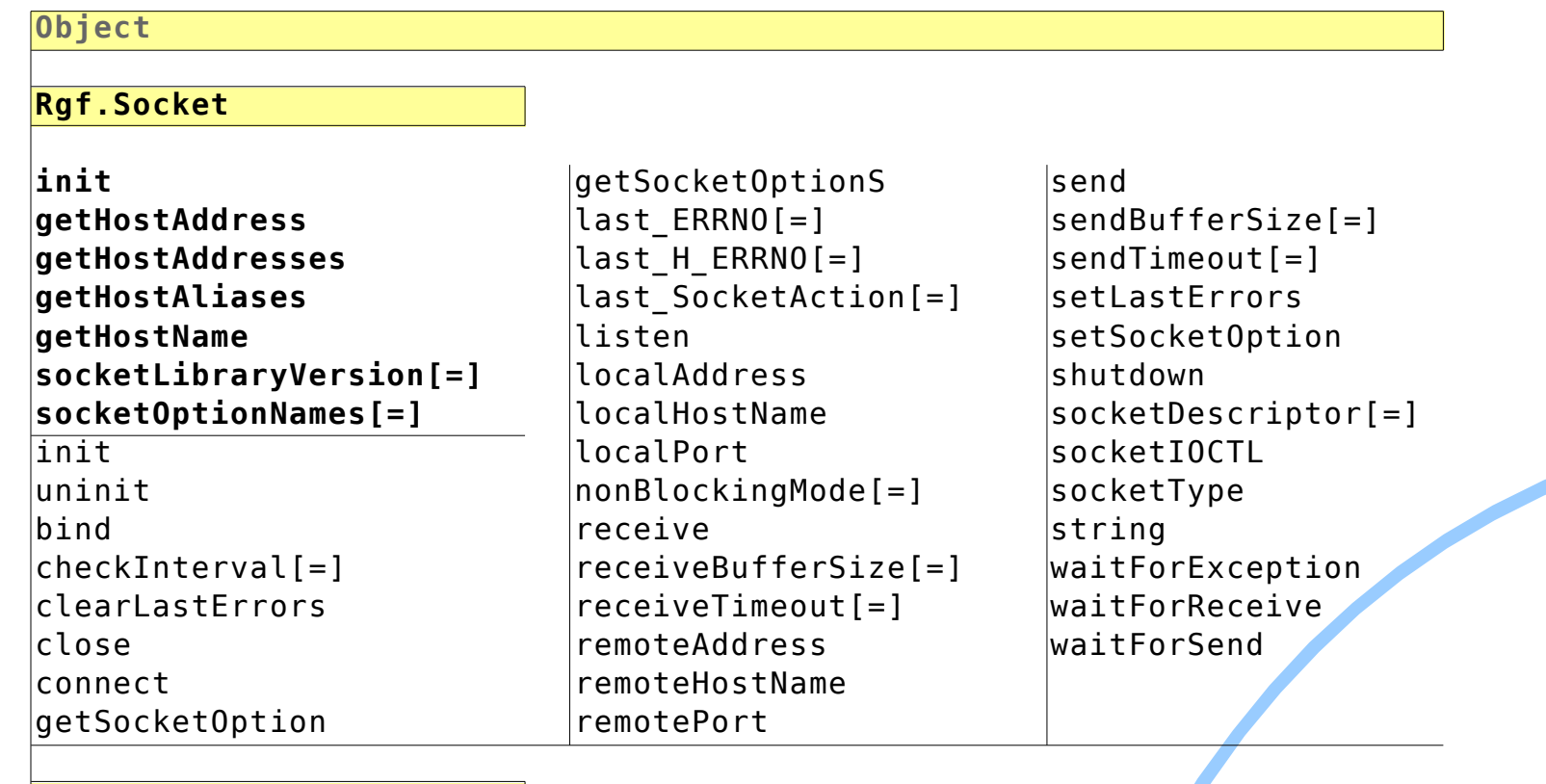

#### **Rgf.ServerSocket**

init accept close isAccepting nonBlockingAccept serverPort[=] stopAccepting

## Configuration of "log4r", 1

- Global configuration settings via environment symbols
	- Entries in .local
		- Globally available to all Rexx programs
	- Configuration by properties file
		- Sound defaults, if no property file is found
	- Changing values at runtime will have immediate effect

### Configuration of "log4r", 2 (Global Settings in .local)

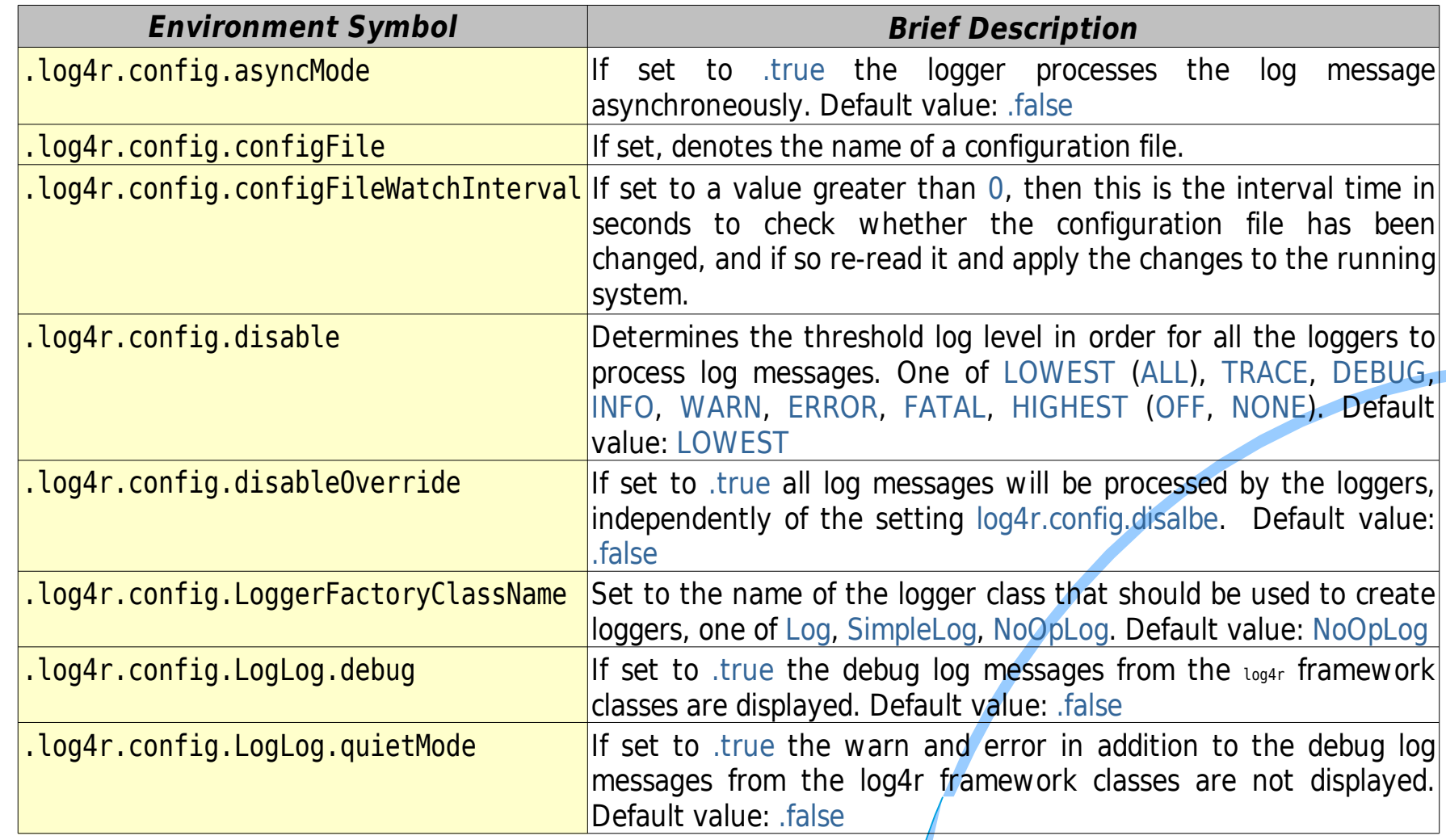

## Configuration of "log4r", 3

- Usually, **all** configuration done via a text file
	- "Property" files
		- Standard filenames
			- "log4r.properties"
			- "simplelog4r.properties"
		- Possible, to name property files to anything else
	- Property file layout simple
		- key=value

#### Configuration of "log4r", 4 (Snippet from a Property File)

# ---------------------- logger named "*rootLogger*" ; default: send logs at level "DEBUG" or higher to to appender named "DEST\_APP1" **log4r.logger.***rootLogger* **= debug, dest\_app1** # ---------------------- logger named "*rgf.sockets*" ; default: send logs at level "DEBUG" or higher to to appender named "RGF\_APP2" **log4r.logger.***RGF.SOCKETS* **= debug, rgf\_app2** ; ---------------------- appender named "*DEST\_APP1*" **log4r.appender.***DEST\_APP1* **= ConsoleAppender** log4r.appender.dest\_app1.ImmediateFlush = true log4r.appender.dest\_app1.layout = pat\_layout1 log4r.appender.dest\_app1.Target = stderr ; ---------------------- appender named "*RGF\_APP2*" **log4r.appender.***RGF\_APP2* **= FileAppender** log4r.appender.rgf\_app2.filter = weekDays log4r.appender.rgf\_app2.layout = html\_layout1  $log4r$ .appender.rgf\_app2.fileName = rgf\_app2\_appender.html  $log4r.appender.rgf_{app2.append}$  = false log4r.appender.rgf\_app2.bufferedIO = true ; ---------------------- layout named "*PAT\_LAYOUT1*" **log4r.layout.***PAT\_LAYOUT1* **=PatternLayout** log4r.layout.pat\_layout1.conversionPattern =%5N: %r [%c] %-5p - %m%n ; ---------------------- layout named "*HTML\_LAYOUT1*" **log4r.layout.***HTML\_LAYOUT1* **=HTMLLayout** log4r.layout.html\_layout2.title =Standard Infos (HTML\_LAYOUT1) log4r.layout.html layout1.conversionPattern =%5N: %r [%c] %-5p - %m%n ; ---------------------- filter named "*WEEKDAYS*" **log4r.filter.***WEEKDAYS* **= WeekdayRangeFilter** log4r.filter.weekdays.weekdayMin = Monday  $log4r.fitter.weekdays.weekdayMax = Friday$ log4r.filter.weekdays.acceptOnMatch = true

## Configuration of "log4r", 5

- Configuration also possible at runtime
	- ooRexx programmer needs to know the classes and available options

```
say ' The beginning: '~center(50, "-") /* draw a line */ /* "t2.rex" */
call load log4r \frac{1}{4} /* load the 'log4r' framework */
l=.logManager~getLogger("rgf.test") /* get (create?) a logger named 'rgf.test' */
  /* configure the logger a little bit: */app=.FileAppender~new("test.rgf.app") /* create an appender */
app~layout=.HTMLLayout~new("test.rgf.layout")/* create a layout and assign it to appender */
app~fileName="test "date("S")".html" /* set filename */
app~append=.false /* replace an existing file */
l~addAppender(app) /* add appender to logger */
.local~test.rgf.logger=l /* save logger in .local, even easier to refer to */
l~debug("appender created at runtime:" pp(app~name":" getLogLevelAsString(app~threshold)))
parse arg logLevel
if logLevel="" then l~logLevel="OFF" /* do not show any log messages */
             else l~logLevel=logLevel /* set logLevel to argument's value */
... cut (remaining code the same as in "t1.rex" above \mathcal{L}.
```
# **Roundup and Outlook**

- Modelled after Apache's "log4j"
- "log4r" thoroughly tested using
	- ooRexxUnit
	- Integration tests
- Adding new appenders, layouts, filters
	- E.g. e-mail or instant messaging appender, sending automatically e-mail for certain log messages (e.g. "WARN", "ERROR", "FATAL")
- If the ooRexx community adopts it, then even possible to turn it into an Apache project!